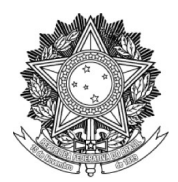

## SERVIÇO PÚBLICO FEDERAL UNIVERSIDADE FEDERAL DA FRONTEIRA SUL PRÓ-REITORIA DE GESTÃO DE PESSOAS Rodovia SC 484 - Km 02, Fronteira Sul, Chapecó/SC - CEP 89815-899. (49) 2049-3160 progesp@uffs.edu.br, www.uffs.edu.br

## **MANUAL DE CHEFIAS**

## **FLUXO PARA AVALIAÇÃO DE DESEMPENHO DOS SERVIDORES INTEGRANTES DA CARREIRA DOS CARGOS TÉCNICO-ADMINISTRATIVOS EM EDUCAÇÃO (TAE) E DOS DOCENTES COM FUNÇÃO GERENCIAL**

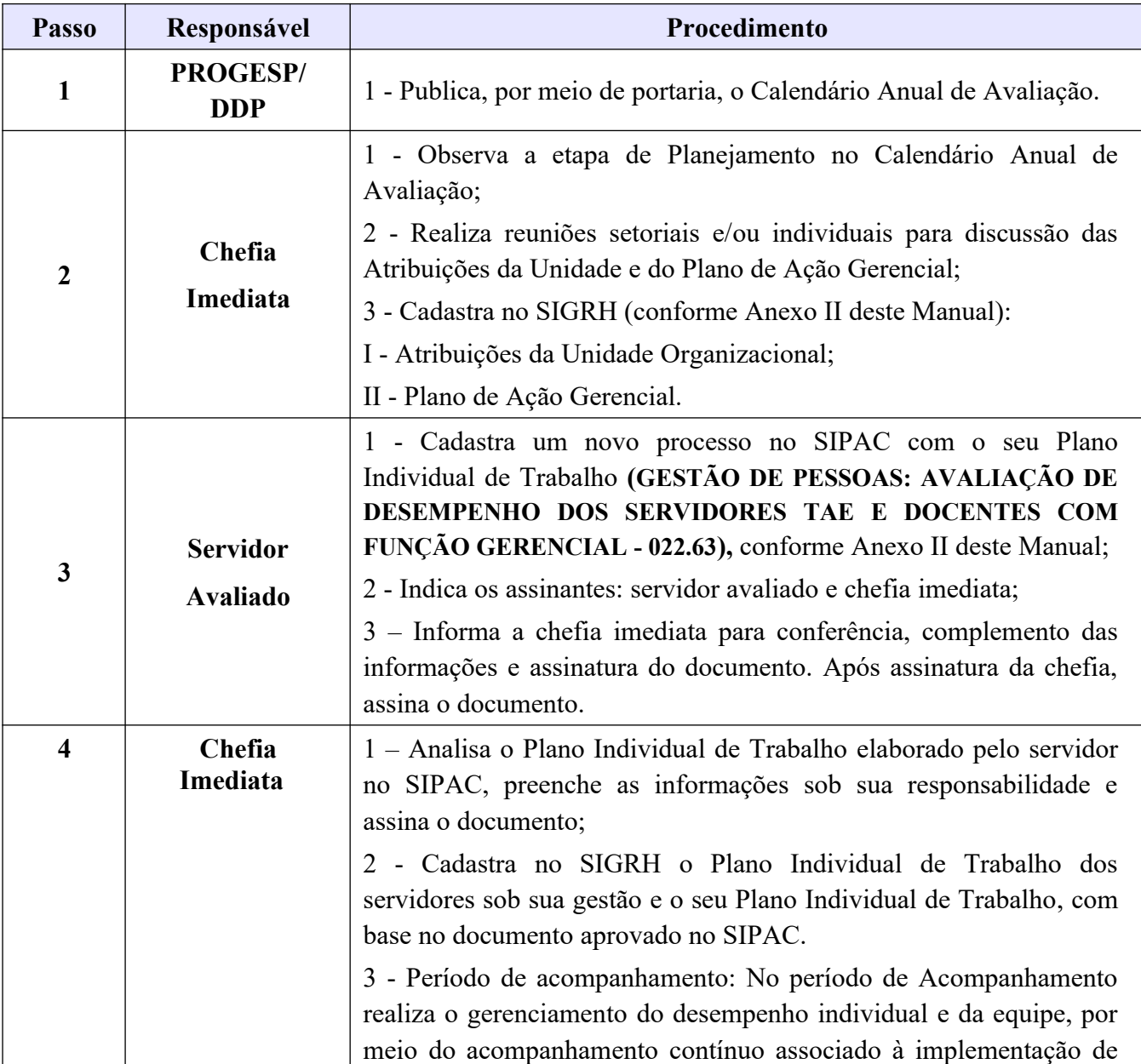

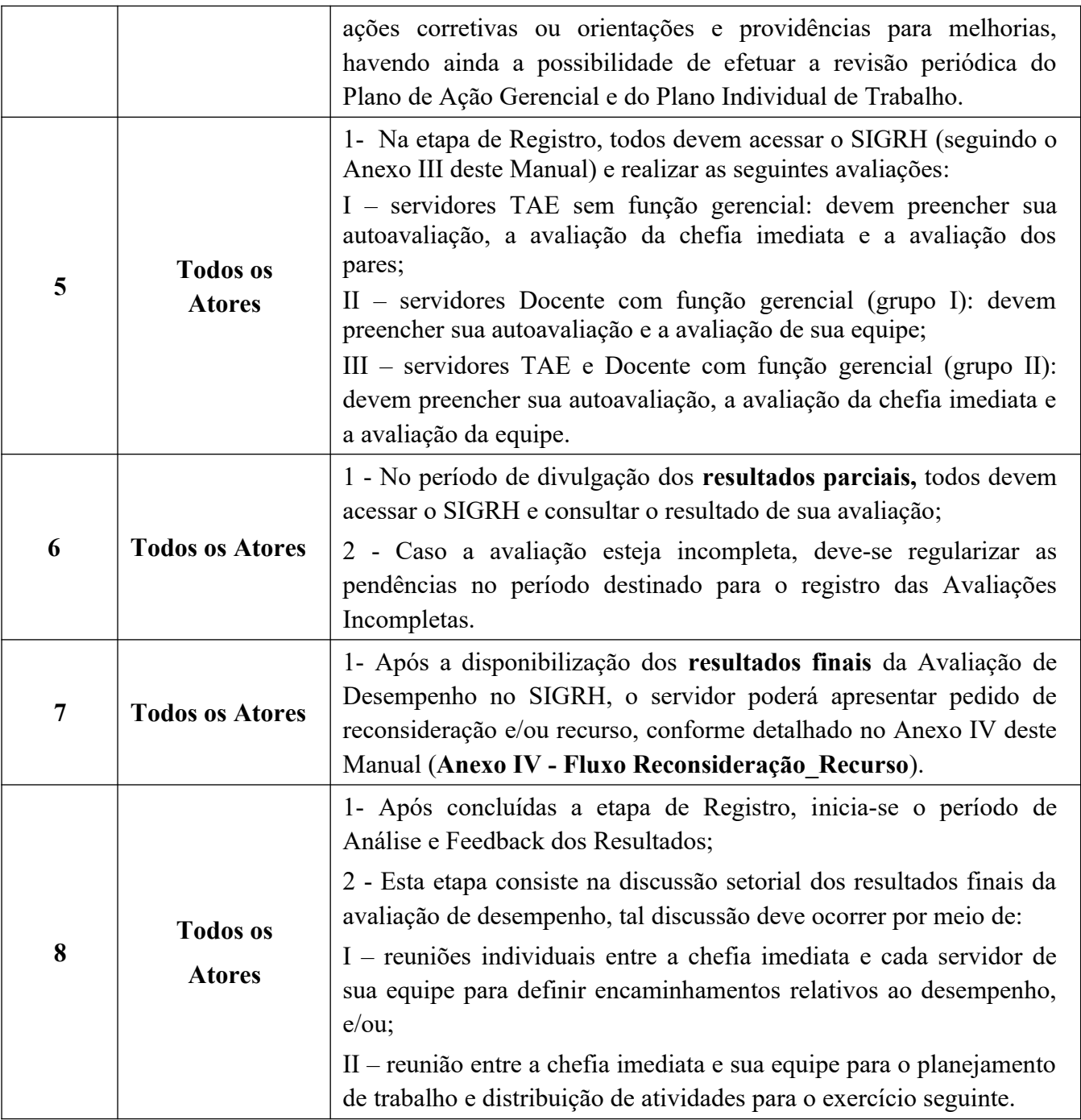